Fri Apr 26 05:46:57 2024 1/2 comparison

## **Table of Contents**

| comparison https | ·//magicalot.com/w | ıiki/comnaricor | 12790 = 1277280502 |
|------------------|--------------------|-----------------|--------------------|

Fri Apr 26 05:46:57 2024 1/3 comparison

## **MagicPlot Editions Comparison**

The table below shows the comparison of **MagicPlot Student** and **MagicPlot Pro** editions.

| Edition Features                                                               | MagicPlot Student | MagicPlot Pro |
|--------------------------------------------------------------------------------|-------------------|---------------|
|                                                                                | Free of charge,   | \$79          |
| Price                                                                          | Non-commercial    | Get 15-days   |
|                                                                                | usage only        | trial         |
| Common Features                                                                |                   |               |
| Multiple operating systems support (Windows, Mac OS X, Unix-like)              | +                 | +             |
| No installation procedure is required: just run                                | +                 | +             |
| Undo and redo of all actions (with unlimited depth and history list)           | +                 | +             |
| Import tables from text files, import dialog with preview                      | +                 | +             |
| Double precision floating point tables                                         | +                 | +             |
| Copy-paste support                                                             | +                 | +             |
| Setting column calculation formulas                                            | +                 | +             |
| Optional auto recalculation of column when data in use is changed              |                   | +             |
| Nonlinear Curve Fitting                                                        |                   |               |
| Multi-peak fitting                                                             | +                 | +             |
| Fitting by sum of different functions                                          | +                 | +             |
| Predefined Gauss and Lorentz functions and their derivatives                   | +                 | +             |
| Visual peaks adjusting (fit initial conditions)                                | +                 | +             |
| Visual fitting interval setting                                                | +                 | +             |
| Y data errors accounting                                                       | +                 | +             |
| Easy subtraction of baseline and peak fitting functions from experimental data | +                 | +             |
| Specifying custom fit function equations                                       |                   | +             |
| Formula Editor (column formulas and custom fit curves)                         |                   |               |
| Fast formula translator                                                        | +                 | +             |
| Syntax and braces highlighting                                                 | +                 | +             |
| Previously entered formulas history                                            | +                 | +             |
| Data Processing                                                                |                   |               |
| Integration                                                                    |                   | +             |
| Differentiation                                                                |                   | +             |
| Fast Fourier Transform                                                         |                   | +             |
| Figure Editing Features                                                        |                   |               |
| Curves drawing: lines, markers, drop lines, error bars, filling                | +                 | +             |
| Plotting curves with offset, waterfall                                         | +                 | +             |
| Switching curves antialiasing                                                  | +                 | +             |
| Fully customizable style for each axis (ticks, labels, grid, etc.)             | +                 | +             |
| Custom grid lines and labels                                                   | +                 | +             |
| Transparent images and transparent colours by alpha compositing                | +                 | +             |

| Last update: Sun Nov 8 | 12:20:32 2015 |
|------------------------|---------------|
|------------------------|---------------|

| Edition Features                                               | MagicPlot Student | MagicPlot Pro |
|----------------------------------------------------------------|-------------------|---------------|
| In-place text labels editing with formatting support           | +                 | +             |
| 2D Waterfall plots and setting individual shifts for curves    | +                 | +             |
| Canvas zooming in for precise drawing                          |                   | +             |
| Multiple axes on one figure                                    |                   | +             |
| Drawing: text labels, lines, arrows, rectangles, ellipses      |                   | +             |
| Precise objects positioning with sticking and rulers           |                   | +             |
| Data Navigation                                                |                   |               |
| Mouse cursor coordinates in status bar                         | +                 | +             |
| Showing data point and row numbers under cursor                | +                 | +             |
| X and Y scrollbars on window borders                           | +                 | +             |
| Box scale zoom tool                                            | +                 | +             |
| Hand drag tool                                                 | +                 | +             |
| Mouse wheel or touchpad scale scrolling                        | +                 | +             |
| Figures Typography                                             |                   |               |
| Accurate font rendering for varying output resolution          | +                 | +             |
| Correct minus and multiplication signs in exponential notation | +                 | +             |
| Ligatures support (fi, etc.)                                   | +                 | +             |
| Letters kerning and tracking                                   | +                 | +             |
| Special typographical symbols (en dash, em dash, etc.)         | +                 | +             |
| Image export                                                   |                   |               |
| Raster images export formats: PNG, GIF, BMP                    | +                 | +             |
| Vector images export formats: EPS, PDF, EMF                    |                   | +             |
| Copying of raster image to clipboard                           |                   | +             |
| Copying of vector image to clipboard                           |                   | +             |
| Figure Style Templates                                         |                   |               |
| Creating new figure templates                                  |                   | +             |
| Applying figure templates                                      |                   | +             |
| Localization                                                   |                   |               |
| Unicode support in projects: no encoding problems              | +                 | +             |
| Project files are portable between various operating systems   | +                 | +             |
| Usage                                                          |                   |               |
| Commercial usage                                               |                   | +             |
| E-mail support                                                 |                   | +             |

**MagicPlot Student** can also be used to *view* project files which was created in full-featured **MagicPlot Pro** edition. In such case some project elements (e.g. Custom fit curve formulas) will be not editable.

From:

https://magicplot.com/wiki/ - MagicPlot Manual

Permanent link:

https://magicplot.com/wiki/comparison?rev=1277280502

Last update: Sun Nov 8 12:20:32 2015

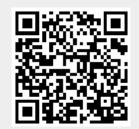

Fri Apr 26 05:46:57 2024 3/3 comparison